## Adobe Photoshop Elements 13 Download Mac [REPACK]

Just like the installation process, cracking Adobe Photoshop is a bit more involved than the installation process. After downloading the crack, you need to disable your current antivirus program, and then you need to locate the password to decrypt your software. After this, open the crack file and follow the instructions to decrypt the software. Once the software is in a fully functional form, you're all set. You can now use Adobe Photoshop on your computer. Installing Adobe Photoshop is relatively easy, and it can be done in a few simple steps. First, you need to download the software on your computer. Then, open the exe file that was downloaded. The installation process should be very easy, and you can open the software by simply following the instructions on the screen. After the installation is complete, you need to locate the crack file for the version of Photoshop that you want to use. Once the crack file is located, you can start using the software. You can now activate the software and run it on your computer.

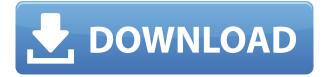

Don't be fooled by the relatively small file sizes of the new versions of Photoshop Elements. While the file sizes are small, they are still large enough for serious editing, making this a good option for the rudimentary, light editing, or light touch editing needs of most users. You don't need to buy Adobe Elements to create masterpieces. With Photoshop Elements9, you can still use all the features and many of the same tools in the industry-leading graphics program, Photoshop, as well. What might be less well-known, however, is that Photoshop Elements could also be a powerful tool for planning your next shoot. Watch angles, add lighting, customize camera settings, and choose exact exposure settings are some of the tasks that can be tackled even more easily than they are now. Heck, you don't even need Photoshop Elements if you just want to edit one photo at a time. The refresh rate on the new release is perceptibly faster, and Adobe the company says it's improved speed in various tasks, particularly when Photoshop is used to edit many photos. Find the easiest way to launch your favorite extensions, and keyboard shortcuts work the same way with all the recent versions of Photoshop. So, let's talk about export. In the Creative Cloud, the programs you use for such as images, video, and so on, synchronized to your computer or mobile device by Adobe CC Enterprise Suite. There are a few items one should consider before buying. The 1) subscription fee, the 2) payment options and the 3) included service plans. 1) The price subscription fee is the most important things to consider. The Creative

Cloud can be a bit overwhelming with all the costs and options. It's not difficult to find services like the aforementioned Adobe Portfolio or even iCloud DB, but of course, the price you pay is up to you. 2) Another big factor in choosing the Creative Cloud subscription service to list is the amount of included service plans. Whether one plan comes along with Lightroom Edit, Lightroom Libraries, Lightroom Mobile, Lightroom Mobile Photo, Lightroom for Web & Mobile, Lightroom for iOS, and Lightroom for Android. The more you pay for, the more they service they plan. If you do not need those additional service plans, there are fewer options for you to choose from. More service plans means you can get more free apps. However, of course, you have to pay for those that you want over the other more affordable ones that you need. So, it all comes down to you personal preferences. 3) The included services plans. One of them is Adobe Portfolio. This service, of course, offers more features than the other included service plans and you actually need the subscription fee to get this. You can create, edit, delete photos, lighting effects, and custom branding to sell. There are also more collaborators, flexibility, and so on. Subscribing to this plan can be quite expensive if you are not aware of the other services included with your plan on the other included plan. Fortunately, if you are not familiar with Adobe Creative Cloud, it can be a bit difficult to choose which one to subscribe. For instance, if you are making a video or a slideshow, Adobe Portfolio offers quite a few options to streamline this although sometimes it takes a little bit more effort to figure it all out. I think there is a profile feature that will help you out here.

## Photoshop 2022 (Version 23.1) Free Registration Code Torrent (Activation Code) 2023

In this video tutorial series, you'll learn the basics of Adobe Photoshop by working through the full workflow from capture to print. Watch as we show you the basics of the tools, including the various layer and selection techniques, layer masks and blend modes, and how to adjust the size, texture, and scale of your model. **What It Does:** The Healing Brush is a powerful tool that can be used to easily mend small areas of damage. The brush will close up the problem area using existing colors to help to fill in the missing pixels. It can even detect textures and create a realistic texture on the surface to look like its been created by hand. Adobe Photoshop is the world's best and most popular digital artist's software. The application has everything an artist needs to create, edit, and share their work. Whether your art is digital or traditional, photo or painting, there is a version of Photoshop that meets your needs. Select an edit mode in Photoshop to transition from one art form to another.

Use Photoshop to crop, retouch, alter, and layer your favorite images, then share your creations in print, video, and online. With Photoshop, you can also convert images into PDFs, preserve your graphics in the form of web graphics, or create web graphics for the web. **What It Does:** The Spot Healing Brush works like the cloning tool that you're probably already familiar with. It can use a variety of settings to make the selection process

| easy and quick, and it can detect and use similar colors to heal the problem over a larger area. The Spot Healing Brush is a very helpful tool if you want to fix a spot. 933d7f57e6 |  |
|----------------------------------------------------------------------------------------------------|--|
|                                                                                                    |  |
|                                                                                                    |  |
|                                                                                                    |  |
|                                                                                                    |  |
|                                                                                                    |  |
|                                                                                                    |  |
|                                                                                                    |  |
|                                                                                                    |  |
|                                                                                                    |  |
|                                                                                                    |  |
|                                                                                                    |  |
|                                                                                                    |  |
|                                                                                                    |  |

## Photoshop 2022 (Version 23.1) With Registration Code With Product Key Windows 10-11 X64 {{ updAte }} 2023

Version 2020 is the first to be released using Adobe's new PhotoshopNext building block for offline features and further integrating the development of PhotoshopCC. PhotoshopNext helps you create amazing work faster and provides access to future-ready features and services. Adobe is working to integrate the full Power of the cloud into Photoshop and Photoshop CC to ensure that you can take advantage of Photoshop CC and the powerful cloud that will open exciting new possibilities for your creativity. Adobe Lightroom is a powerful digital photo-management tool for photographers, aspiring professional and casual digital shooters. It is Adobe's photo-management software used to catalog, organise, manage, and edit raw, untouched photos. Adopting many of the layout and naming conventions of Lightroom, Elements is a photo editing and web design application, as well as a basic image editor. Adobe Lightroom's global creative ecosystem is strong: it's a member of the Creative Cloud ecosystem and is built on a foundation of cloud technology. It features continuity and automation, cloud sharing, and a workflow that lets you share what you're working on across the entire Creative Cloud ecosystem. Adobe Photoshop CC is so much more than a graphic design program; it is a viable and full-featured content creation platform and workflow tool. It integrates with Adobe In Design and other Adobe applications to create customised workflows without leaving any design-related functionality behind.

adobe photoshop elements 2019 download mac adobe photoshop elements 14 download mac adobe photoshop elements 8 download mac adobe photoshop elements 2018 mac download adobe photoshop elements 2018 free download full version download and install photoshop elements 2020 adobe adobe photoshop elements 8 handbuch deutsch download adobe photoshop elements 9 download windows adobe photoshop premiere elements 9 free download adobe photoshop elements 9 updates download

Here are a list of some of the most powerful Photoshop features that would help you get the best quality of images and make your designs standout

| Feature     | Benefits                                                                                                    |
|-------------|----------------------------------------------------------------------------------------------------|
| Curves      | Adjusts the tonal range of an image by dragging the black and white points on the graph. This is done for each channel (red, green, blue, and luminance).                    |
| Sharpen     | Automatically sharpens an image based on the edge strengths detected by the algorithm.                                                                                       |
| Auto Tone   | Adjusts the colours in an image to make it look more natural. Adjusts the image's average lightness and contrast to aid tonal distribution and reduce the overall sharpness. |
| Auto Colour | Adjusts the colours in an image to make it look more natural. Adjusts the image's average lightness and contrast to help with colour distribution.                           |

Remove Red Automatically fixes and enhances your red eye. This feature is especially useful for

**Eye** non-digital still images, where the red eyes have been added on purpose.

Creates a new layer based on the concept of channels. A channel is the base

information of an image, such as color, brightness, etc.

Blur Blurs the image to make it look smoother while maintaining the details.

Focus Sets an object to appear sharper. This feature works in the same way as in the

Focus of the Lens Blur filter.

Channels

Embosse Embosses the edges of a scratched, embossed or impressed surface.

Oil Paint Paints texture in an image using very fine brushes.

Vignette Cheats the lighting in an image to make objects look darker.

Another great feature is the subscription exchange, a feature that allows you to guickly swap content between your connected devices — lightroom mobile app and desktop app. This feature cuts down on the process as well, as when you open an image on desktop, you can easily switch to your mobile viewer just by hitting the share icon and selecting the photo. The new Power of Content collaboration features take files as they are created. streamline content creation with templates, and provide powerful content management tools like content libraries, much closer to where most people are creating content. The Triclone feature enables users to select a point and drag it a few inches, or add another point or group of points, and the image will automatically adjust to create whatever shape you wish. "Our product strategy is focussed on achieving the ideal of the best-in-class photo editing experience for every person, every place and every device," said Hadi Kamangar, vice president and general manager, Creative Solutions Group, Adobe. "Our latest innovations in Photoshop also focus on the content creation process, to help users go even further with all the tools and edits they need. Thriving on the idea of collaborative cultures and consumer electronics, Power of Content continues to progress the way people work in all the places they create content, and with new workflows wherever you are. The new power of content for the Photoshop desktop app enables users to access all their creative content from anywhere. And with our Adobe Sensei AI engine, we are making the way people work even easier and more intuitive with the features of Heuristics and Auto Enhance. "

https://jemi.so/0carsriloke/posts/XnAyUqknZ3W4Rq6EMVxGhttps://jemi.so/0carsriloke/posts/r8Y3KcHQYIJfK1jN9Fzphttps://jemi.so/0carsriloke/posts/PVrROpN2AKYkCZCoF3iNhttps://jemi.so/0carsriloke/posts/gNASymiWrd7rS6Mt81uUhttps://jemi.so/0carsriloke/posts/QhHOU9b4bshaL8HQDcw5

This website is about creating vector artwork in the Adobe Illustrator program. We'll show you how to get started with this most sophisticated of vector programs and how to createdsvg vector drawings. We perform a live demonstration of every step on this site. To get an even deeper inside you can watch the free Adobe video tutorials. We will show you how to integrate this program with Adobe InDesign to createvector print layout. "InDesign is a tool which allows me to combine media quickly" says Gareth Jones, Illustrator User. "The design is in combination of layers and paths and lies behind a simple, consistent

interface. The combination of these two programs means I get so many different possibilities from one simple tool. SmartLayers "InDesign can produce amazing looking documents – now that I understand it," says Gav. "It's a great tool to integrate my work into print. I can cut out a pre-defined area of which to print, and set the size to be printed or left at their normal size. Simplifying artwork and more" Gav says, "Illustrator has a matrix of symbol which makes things much easier. Using the dominance symbol I can morph shapes easily and create more fundamental shapes until I have created an incredible symbol. Ruby on Rails is a free web framework written in the Ruby programming language. It is notable for emphasizing convention over configuration, database-first development, and the Ruby programming language. Likewise HTML5 is the latest web standard to be developed. This tutorial is built using HTML5, CSS3 and CSS Frameworks (Bootstrap and Sass) to teach the basics of coding a website built on Rails.

Adobe Photoshop is a professional photo editing software tool that can be used to enhance your images with a plethora of tools in different categories. The software can be used to edit, improve, and retouch images as well as many other things. There is no denying that Adobe Photoshop is a tool that is a staple of the professional designer. The image editing software is available in many different versions, such as Photoshop Elements, Photoshop, Photoshop CC, Photoshop CS, and Photoshop CS7. But the key factor when selecting which version to buy is the one you need and also what your budget is. Image editing software is quite expensive, so it makes sense to take a look at the various versions and prices on offer. Photoshop CC 2019 includes AI technology from Adobe's AI platform, Adobe Sensei. Camera-based image recognition gives you a \"scene\" to work with, and it automatically suggests the best tools for accomplishing your task. The new Content-Aware options make it easy to crop or create a selection based on what you see in the image, and the AI can load layers for you, automatically straightening the horizon or even revealing faces in your image. If you're a photographer or graphic designer, you know that you need to have the best tools at your disposal. Photoshop is one of those tools that will stay at the centre of your work. The new Creative Cloud offerings have put a massive emphasis on the power of Photoshop's resource-intensive rendering engine, and the new features that have been added to this should make the software work even faster and more efficiently.